## **DAFTAR PUSTAKA**

- [1] A. R. Amalia, "STUDI PENGARUH KEPADATAN LALU LINTAS TERHADAP POLA SIKLUS MENGEMUDI KENDARAAN RINGAN PADA RUAS JALAN NASIONAL DI KOTA MAKASSAR," Tesis., 2020.
- [2] Elizar dan Afdhal, "Simulasi Perjalanan Harian Pegawai Unsyiah untuk Efisiensi Waktu Keberangkatan Terbaik Berdasarkan Model Lalu Lintas Kendaraan," Jurnal Rekayasa Elektrika., vol. 11, no. 5, pp. 169-179, 2015.
- [3] L. E. Edison, "Analisis Dampak Kerugian Akibat Kemacetan Lalu Lintas Di Kota Makassar," Jurnal.
- [4] R. N. Hidayah, Indrabayu, dan I. S. Areni, "Analisis Performansi Protokol Routing Proaktif pada Jaringan Mobile Adhoc," Jurnal JPE., vol. 22, no. 2, pp. 120-128, 2018.
- [5] J. Ericka, R. Anggoro, dan W. Wibisono, "OPTIMASI KINERJA PROTOKOL AODV DENGAN STATIC INTERSECTION NODE," Jurnal Ilmiah Teknologi Informasi., vol. 14, no. 2, pp. 162-170, 2016.
- [6] S. Firdausi, "Penentuan Lokasi Road Side Unit yang Optimal untuk Meningkatkan Rasio Pengiriman Paket Data pada Jaringan VANET (Studi Kasus : Kota Mataram)," Skripsi., 2018.
- [7] R. Hadiwiriyanto, P. H. Trisnawan, dan K. Amron, "Implementasi Protokol Geographic Source Routing (GSR) Pada Vehicular Ad-Hoc Network (VANET) untuk Komunikasi Kendaraan Dengan Road Side Unit (RSU),´ Jurnal Pengembangan Teknologi Informasi dan Ilmu Komputer., vol. 2, No. 12, pp. 7007-7016, 2018.
- [8] R. Anggoro, M. Husni, and R. Bastian, "Source route implementation using intersection node on GPSR protocol to increase VANET's data transmission reliability," in 2017 International Conference on Advanced Mechatronics,

Intelligent Manufacture, and Industrial Automation (ICAMIMIA)., pp. 356–358, 2017.

- [9] C. J. Joshua, R. Duraisamy, and V. Varadarajan, "A reputation based weighted clustering protocol in VANET: A multi-objective firefly approach,´ Mob. Netw. Appl*.*, vol. 24, no. 4, pp. 1199–1209, 2019.
- [10] J. Ericka, "Penentuan Lokasi Road Side Unit untuk Peningkatan Rasio Pengiriman Paket Data," SNATIKA., vol. 4, pp. 143-147, 2017.
- [11] D. A. Ardiansyah, R. Primananda, dan A. Bhawiyuga, Analisis Kinerja Protokol Routing Ad Hoc On Demand Distance Vector (AODV) Pada Jaringan Vehicular Ad Hoc Network (VANET) Berdasarkan Variasi Model Jalan,´ Jurnal Pengembangan Teknologi Informasi dan Ilmu Komputer., vol. 3, no. 2, pp. 2001-2009, 2019.
- [12] A. Yasser, M. Zorkany, dan N. A. Kader, "VANET routing protocol for V2V implementation: A suitable solution for developing countries," Cogent Engineering., pp. 1-26, 2017.
- [13] A. Kumar and M. Sinha, "Design and analysis of an improved AODV protocol for black hole and flooding attack in vehicular ad-hoc network (VANET),´ J. Discrete Math. Sci. Cryptogr*.*, vol. 22, no. 4, pp. 453–463, 2019.
- [14] G. A. Romanta, "SIMULASI VEHICULAR AD HOC NETWORK (VANET) MENGGUNAKAN OPENSTREETMAP DENGAN SIMULATION OF URBAN MOBILITY (SUMO) DAN OMNET++," Skripsi., 2017.
- [15] Alamsyah, dkk., "Analisis Kinerja Protokol Routing Reaktif dan Proaktif pada MANET Menggunakan NS2,´ JNTETI., vol. 7, no. 2, pp. 138-143, 2018.
- [16] E. M. Megawati, "ANALISIS PERBANDINGAN ROUTING PROTOKOL OLSR (Proaktif) dan AODV (Reaktif) pada MANET," Tesis., 2017.
- [17] F. Saputri, L. Oktaviana, dan E. Safriyanti, "SIMULASI PERBANDINGAN PERFORMANSI PROTOKOL ROUTING PROACTIVE, REACTIVE DAN HYBRID PADA VEHICULAR AD HOC NETWORK (VANET) DI KOTA PEKANBARU," Jom FTEKNIK., vol. 6, pp. 1-7, 2019.
- [18] M. I. Lestari, L. O. Sari, "Simulasi dan Analisis Performansi Vehicular Ad hoc Network (VANET) Menggunakan Protokol Routing Berbasis Topologi di Kota Pekanbaru,´ Jom FTEKNIK., vol. 5, edisi 2, pp. 1-6, 2018.
- [19] P. D. Pradana, R. M. Negara, dan F. Dewanta, "EVALUASI PERFORMANSI PROTOKOL ROUTING DSR DAN AODV PADA SIMULASI JARINGAN VEHICULAR AD-HOC NETWORK (VANET) UNTUK KESELAMATAN TRANSPORTASI DENGAN STUDI KASUS MOBIL PERKOTAAN," e-Proceeding of Engineering., vol. 4, no. 2, pp. 1996-2004, 2017.
- [20] F. Nutrihadi, R. Anggoro, dan R. M. Ijtihadie, "Studi Kinerja VANET Scenario Generators: SUMO dan VanetMobisim untuk Implementasi Routing Protocol AODV menggunakan Network Simulator 2 (NS-2)," Jurnal Teknik ITS., vol. 5, no. 1, pp. 2301-9271, 2016.
- [21] J. Ericka, "OPTIMASI KINERJA PROTOKOL AODV PADA SKENARIO VEHICLE TO VEHICLE COMMUNICATION DENGAN STATIC INTERSECTION NODE," Tesis., 2016.
- [22] A.A. Almohammedi, N.K. Noordin, S. Saeed "Evaluating the Impact of Tranmission Range on the Performance of VANET", International Journal of Electrical and Computer Engineering vol. 3, no. 2, pp. 800-809, 2016.

## **LAMPIRAN**

| No.<br><b>Ruas</b>      | ID             | Panjang<br><b>Ruas</b> | No.<br><b>Ruas</b> | ID              | Panjang<br><b>Ruas</b> |
|-------------------------|----------------|------------------------|--------------------|-----------------|------------------------|
| 1                       | 778506530#3    | 283.97                 | 65                 | -196460228      | 210.12                 |
| $\overline{2}$          | 778506530#2    | 46.79                  | 66                 | 275859863#2     | 148.09                 |
| $\overline{\mathbf{3}}$ | 778506530#1    | 100.54                 | 67                 | 169059039       | 142.46                 |
| $\overline{4}$          | 778506530#0    | 215.08                 | 68                 | 275859863#1     | 146.24                 |
| 5                       | 205583532#1    | 125.61                 | 69                 | -169059096      | 201.99                 |
| 6                       | -190748716#0   | 235.27                 | 70                 | 227907164       | 180.62                 |
| $\overline{7}$          | 190748872#0    | 132.31                 | 71                 | 33656071#3      | 181.62                 |
| 8                       | 190748872#1    | 81.47                  | 72                 | 33656071#4      | 138.00                 |
| 9                       | -195273733#1   | 115.22                 | 73                 | -552545226      | 59.04                  |
| 10                      | 169059087      | 250.52                 | 74                 | 169059014#4     | 75.62                  |
| 11                      | -169059086     | 250.09                 | 75                 | $-169059014\#3$ | 38.87                  |
| 12                      | 932252873#0    | 249.50                 | 76                 | 169059014#2     | 38.00                  |
| 13                      | 33656071#0     | 153.75                 | 77                 | 169059014#1     | 62.69                  |
| 14                      | 33656071#1     | 296.99                 | 78                 | 169059023       | 67.85                  |
| 15                      | 578265898      | 147.24                 | 79                 | 169059014#0     | 67.85                  |
| 16                      | 227901069#0    | 121.59                 | 80                 | -576628967      | 128.48                 |
| 17                      | 169059157#1    | 133.97                 | 81                 | 169059036       | 37.34                  |
| 18                      | 932252873#1    | 51.19                  | 82                 | -698820404      | 68.36                  |
| 19                      | -169059138#0   | 50.38                  | 83                 | -190748716#5    | 149.22                 |
| 20                      | -169059138#1   | 99.61                  | 84                 | 760457816       | 40.12                  |
| 21                      | $-169059164#5$ | 75.37                  | 85                 | $-169059022\#0$ | 76.27                  |
| 22                      | -195273733#0   | 115.71                 | 86                 | -275859863#0    | 40.78                  |
| 23                      | 909692928      | 73.58                  | 87                 | $-169059022\#1$ | 61.37                  |
| 24                      | 190748872#2    | 151.74                 | 88                 | -169059044      | 129.54                 |
| 25                      | 761192589      | 97.76                  | 89                 | -169059101      | 108.29                 |
| 26                      | 190748716#1    | 193.98                 | 90                 | -169059099#0    | 119.86                 |
| 27                      | 195273717      | 122.73                 | 91                 | 169059099#1     | 65.07                  |
| 28                      | $-169059164#4$ | 49.39                  | 92                 | -559610964#5    | 50.30                  |
| 29                      | 169059069      | 200.47                 | 93                 | 577925749       | 131.26                 |
| 30                      | -169059024     | 200.32                 | 94                 | 169059091#1     | 110.85                 |
| 31                      | -932252873#2   | 49.85                  | 95                 | $-760458448\#1$ | 36.08                  |
| 32                      | $-169059157#0$ | 49.73                  | 96                 | 169059091#0     | 76.56                  |
| 33                      | -275861094     | 58.19                  | 97                 | -746880889      | 154.51                 |
| 34                      | 227901069#1    | 91.93                  | 98                 | 190748716#6     | 165.30                 |
| 35                      | -275861093#1   | 62.85                  | 99                 | -576628970#1    | 189.85                 |
| 36                      | -275861093#0   | 57.30                  | 100                | -760458448#0    | 178.48                 |

**Lampiran 1.** Tabel panjang setiap ruas jalan pada peta Kota Makassar beserta ID ruas jalan

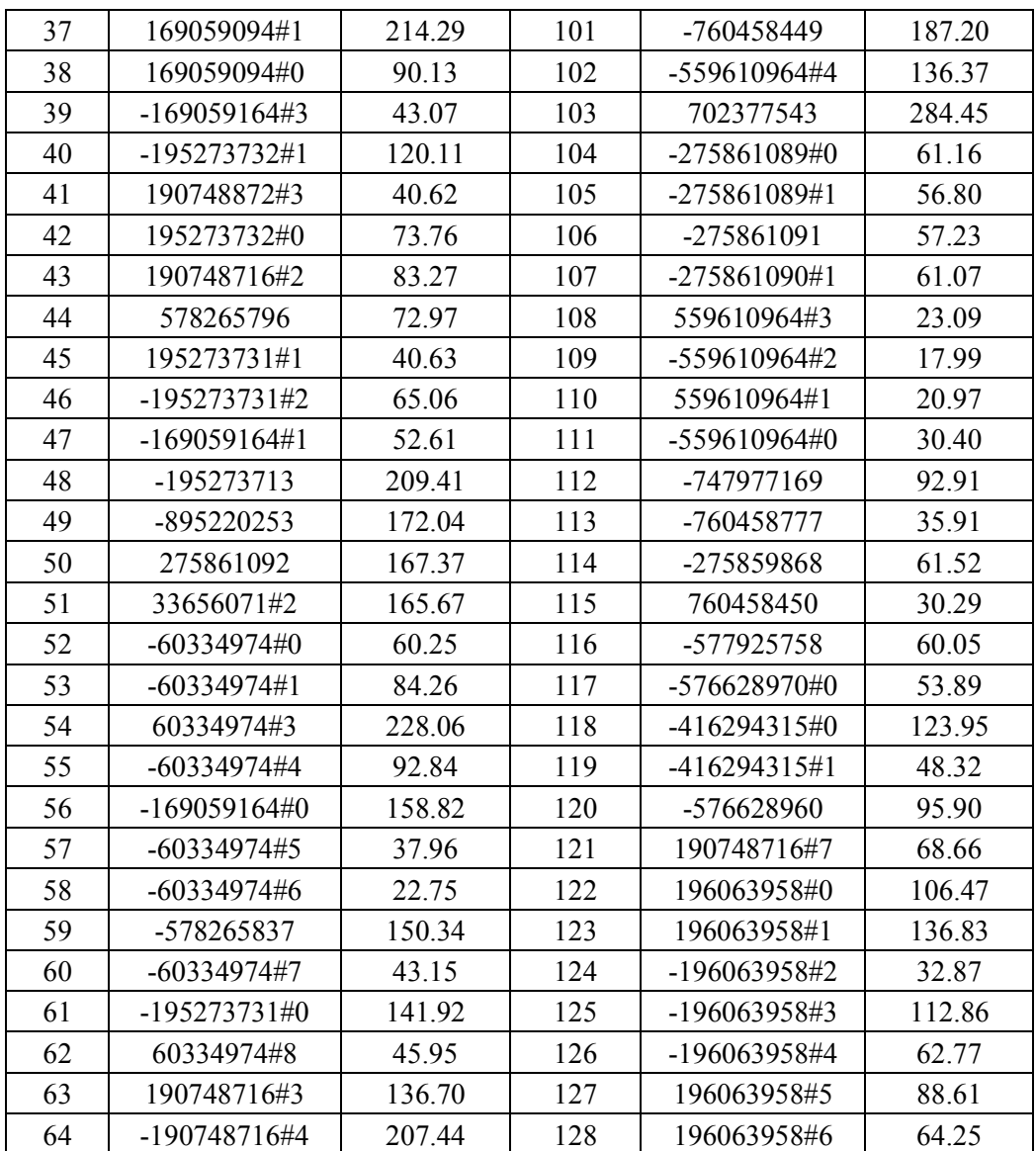

**Lampiran 2.** Kode program hasil mobilitas (mobility.tcl)

\$node\_(0) set X\_ 1059.47 \$node\_(0) set Y\_ 612.86 \$node\_(0) set Z\_ 0 \$ns\_ at 0.0 "\$node\_(0) setdest 1059.47 612.86 0.00" \$node\_(1) set X\_ 364.46 \$node\_(1) set Y\_ 280.89  $*{node_1}$ ; set  $z_0$  0 \$ns\_ at 1.0 "\$node\_(1) setdest 364.46 280.89 0.00" \$node\_(2) set X\_ 106.84 \$node\_(2) set Y\_ 968.15 \$node $(2)$  set Z  $\theta$ \$ns\_ at 2.0 "\$node\_(2) setdest 106.84 968.15 0.00" \$node\_(3) set X\_ 646.53 \$node\_(3) set Y\_ 285.87 \$node\_ $(3)$  set  $Z^-$  0 \$ns\_ at 3.0 "\$node\_(3) setdest 646.53 285.87 0.00" \$node\_(4) set X\_ 1038.45 \$node\_(4) set Y\_ 376.86  $$node_4) set Z_0$ \$ns\_ at 4.0 "\$node\_(4) setdest 1038.45 376.86 0.00" \$node\_(5) set X\_ 540.35 \$node\_(5) set Y\_ 628.87 \$node  $(5)$  set Z 0 \$ns\_ at 5.0 "\$node\_(5) setdest 540.35 628.87 0.00" \$node\_(6) set X\_ 390.79 \$node\_(6) set Y\_ 451.01 \$node\_(6) set Z\_ 0 \$ns\_ at 6.0 "\$node\_(6) setdest 390.79 451.01 0.00" \$node\_(7) set X\_ 103.23 \$node\_(7) set Y\_ 850.23 \$node\_(7) set Z\_ 0 \$ns\_ at 7.0 "\$node\_(7) setdest 103.23 850.23 0.00" \$node\_(8) set X\_ 540.35 \$node\_(8) set Y\_ 628.87 \$node  $(8)$  set Z  $\theta$ \$ns\_ at 8.0 "\$node\_(8) setdest 540.35 628.87 0.00" \$node\_(9) set X\_ 457.64 \$node\_(9) set Y\_ 140.17 \$node\_ $(9)$  set  $Z^-$  0 \$ns\_ at 9.0 "\$node\_(9) setdest 457.64 140.17 0.00" \$node\_(10) set X\_ 164.32 \$node\_(10) set Y\_ 186.68 \$node\_(10) set Z\_ 0 \$ns\_ at 10.0 "\$node\_(10) setdest 164.32 186.68 0.00" \$node\_(11) set X\_ 90.68 \$node\_(11) set Y\_ 844.4 \$node  $(11)$  set Z  $\theta$ \$ns\_ at 12.0 "\$node\_(11) setdest 90.68 844.4 0.00" \$node\_(12) set X\_ 654.4 \$node\_(12) set Y\_ 270.22 \$node\_(12) set Z\_ 0 \$ns\_ at 13.0 "\$node\_(12) setdest 654.4 270.22 0.00"

\$node\_(13) set X\_ 1212.42 \$node\_(13) set Y\_ 602.22 \$node  $(13)$  set Z  $\theta$ \$ns\_ at 14.0 "\$node\_(13) setdest 1212.42 602.22 0.00" \$node\_(14) set X\_ 943.13  $$node_ (14) set Y_ 553.35$ \$node\_(14) set Z\_ 0 \$ns\_ at 14.0 "\$node\_(14) setdest 943.13 553.35 0.00" \$node\_(15) set X\_ 164.32 \$node\_(15) set Y\_ 186.68 \$node  $(15)$  set Z  $\theta$ \$ns\_ at 15.0 "\$node\_(15) setdest 164.32 186.68 0.00" \$node\_(16) set X\_ 988.58 \$node\_(16) set Y\_ 380.79 \$node  $(16)$  set Z  $\theta$ \$ns\_ at 16.0 "\$node\_(16) setdest 988.58 380.79 0.00" \$node\_(17) set X\_ 159.13 \$node\_(17) set Y\_ 205.59 \$node\_(17) set Z\_ 0 \$ns\_ at 17.0 "\$node\_(17) setdest 159.13 205.59 0.00" \$node\_(18) set X\_ 1195.6 \$node\_(18) set Y\_ 410.64 \$node $(18)$  set Z  $\theta$ \$ns\_ at 18.0 "\$node\_(18) setdest 1195.6 410.64 0.00" \$node\_(19) set X\_ 968.63 \$node\_(19) set Y\_ 246.6 \$node\_(19) set Z\_ 0 \$ns\_ at 19.0 "\$node\_(19) setdest 968.63 246.6 0.00" \$node\_(20) set X\_ 1277.0 \$node\_(20) set Y\_ 603.65 \$node\_(20) set Z\_ 0 \$ns\_ at 20.0 "\$node\_(20) setdest 1277.0 603.65 0.00" \$node\_(21) set X\_ 297.27 \$node\_(21) set Y\_ 721.22 \$node\_(21) set Z\_ 0 \$ns\_ at 21.0 "\$node\_(21) setdest 297.27 721.22 0.00" \$node\_(22) set X\_ 438.62 \$node\_(22) set Y\_ 335.79 \$node\_(22) set Z\_ 0 \$ns\_ at 22.0 "\$node\_(22) setdest 438.62 335.79 0.00" \$node\_(23) set X\_ 943.76 \$node<sub>(23)</sub> set  $Y_1$  143.73 \$node\_(23) set Z\_ 0 \$ns\_ at 23.0 "\$node\_(23) setdest 943.76 143.73 0.00" \$node\_(24) set X\_ 916.77 \$node\_(24) set Y\_ 656.34 \$node\_(24) set  $Z = 0$ \$ns\_ at 24.0 "\$node\_(24) setdest 916.77 656.34 0.00" \$node\_(25) set X\_ 568.51 \$node\_(25) set Y\_ 675.2 \$node\_(25) set Z\_ 0 \$ns\_ at 25.0 "\$node\_(25) setdest 568.51 675.2 0.00" \$node\_(26) set X\_ 899.98 \$node\_(26) set Y\_ 651.77

\$node  $(26)$  set Z  $\theta$ \$ns\_ at 26.0 "\$node\_(26) setdest 899.98 651.77 0.00" \$node\_(27) set X\_ 103.23 \$node\_(27) set Y\_ 850.23 \$node $(27)$  set  $Z_0$  0 \$ns\_ at 27.0 "\$node\_(27) setdest 103.23 850.23 0.00" \$node\_(28) set X\_ 1036.33 \$node\_(28) set Y\_ 621.62 \$node\_(28) set Z\_ 0 \$ns\_ at 28.0 "\$node\_(28) setdest 1036.33 621.62 0.00" \$node\_(29) set X\_ 805.48 \$node\_(29) set Y\_ 160.21 \$node  $(29)$  set Z  $\theta$ \$ns\_ at 31.0 "\$node\_(29) setdest 805.48 160.21 0.00" \$node\_(30) set X\_ 50.91 \$node\_(30) set Y\_ 492.32 \$node\_(30) set Z\_ 0 \$ns\_ at 32.0 "\$node\_(30) setdest 50.91 492.32 0.00" \$node\_(31) set X\_ 1223.62 \$node\_(31) set Y\_ 530.56 \$node\_(31) set Z\_ 0 \$ns\_ at 32.0 "\$node\_(31) setdest 1223.62 530.56 0.00" \$node\_(32) set X\_ 895.03 \$node\_(32) set Y\_ 668.57 \$node  $(32)$  set Z  $\theta$ \$ns\_ at 33.0 "\$node\_(32) setdest 895.03 668.57 0.00" \$node\_(33) set X\_ 297.27 \$node\_(33) set Y\_ 721.22 \$node $(33)$  set Z 0 \$ns\_ at 33.0 "\$node\_(33) setdest 297.27 721.22 0.00" \$node\_(34) set X\_ 611.19 \$node\_(34) set Y\_ 182.22 \$node\_(34) set Z\_ 0 \$ns\_ at 34.0 "\$node\_(34) setdest 611.19 182.22 0.00" \$node\_(35) set X\_ 423.53 \$node\_(35) set Y\_ 652.74 \$node\_(35) set Z\_ 0 \$ns\_ at 35.0 "\$node\_(35) setdest 423.53 652.74 0.00" \$node\_(36) set X\_ 245.05 \$node\_(36) set  $Y_$  303.5 \$node\_ $(36)$  set  $Z^-$  0 \$ns\_ at 36.0 "\$node\_(36) setdest 245.05 303.5 0.00" \$node\_(37) set X\_ 311.76 \$node\_(37) set Y\_ 793.4 \$node\_(37) set Z\_ 0 \$ns\_ at 37.0 "\$node\_(37) setdest 311.76 793.4 0.00" \$node\_(38) set X\_ 936.8 \$node\_(38) set Y\_ 61.77 \$node\_(38) set Z\_ 0 \$ns\_ at 38.0 "\$node\_(38) setdest 936.8 61.77 0.00" \$node\_(39) set X\_ 899.98 \$node\_(39) set  $Y - 651.77$ \$node\_ $(39)$  set  $Z^-$  0 \$ns\_ at 39.0 "\$node\_(39) setdest 899.98 651.77 0.00"

\$node\_(40) set X\_ 953.41 \$node\_(40) set Y\_ 238.52 \$node\_(40) set Z\_ 0 \$ns\_ at 40.0 "\$node\_(40) setdest 953.41 238.52 0.00" \$node\_(41) set X\_ 374.3 \$node\_(41) set Y\_ 337.07 \$node\_(41) set Z\_ 0 \$ns\_ at 41.0 "\$node\_(41) setdest 374.3 337.07 0.00" \$node\_(42) set X\_ 299.93 \$node\_(42) set Y\_ 452.52 \$node  $(42)$  set Z  $\theta$ \$ns\_ at 43.0 "\$node\_(42) setdest 299.93 452.52 0.00" \$node\_(43) set X\_ 698.94 \$node\_(43) set Y\_ 639.22 \$node  $(43)$  set Z  $\theta$ \$ns\_ at 44.0 "\$node\_(43) setdest 698.94 639.22 0.00" \$node\_(44) set X\_ 654.4 \$node\_(44) set Y\_ 270.22 \$node\_(44) set Z\_ 0 \$ns\_ at 44.0 "\$node\_(44) setdest 654.4 270.22 0.00" \$node\_(45) set X\_ 850.94 \$node\_(45) set Y\_ 276.24 \$node\_(45) set Z\_ 0 \$ns\_ at 45.0 "\$node\_(45) setdest 850.94 276.24 0.00" \$node\_(46) set X\_ 14.96 \$node\_(46) set Y\_ 207.9 \$node  $(46)$  set Z  $\theta$ \$ns\_ at 46.0 "\$node\_(46) setdest 14.96 207.9 0.00" \$node\_(47) set X\_ 71.6 \$node\_(47) set Y\_ 638.28 \$node\_(47) set Z\_ 0 \$ns\_ at 47.0 "\$node\_(47) setdest 71.6 638.28 0.00" \$node\_(48) set X\_ 50.91 \$node\_(48) set Y\_ 492.32 \$node\_(48) set Z\_ 0 \$ns\_ at 48.0 "\$node\_(48) setdest 50.91 492.32 0.00" \$node\_(49) set X\_ 38.37 \$node\_(49) set Y\_ 486.04 \$node\_(49) set Z\_ 0 \$ns\_ at 49.0 "\$node\_(49) setdest 38.37 486.04 0.00" \$node\_(50) set X\_ 909.58 \$node\_(50) set Y\_ 361.86 \$node\_(50) set Z\_ 0 \$ns\_ at 50.0 "\$node\_(50) setdest 909.58 361.86 0.00" \$node\_(51) set X\_ 548.9 \$node\_(51) set Y\_ 669.1 \$node $(51)$  set Z $\overline{0}$ \$ns\_ at 51.0 "\$node\_(51) setdest 548.9 669.1 0.00" \$node\_(52) set X\_ 899.98 \$node\_(52) set Y\_ 651.77 \$node\_(52) set Z\_ 0 \$ns\_ at 52.0 "\$node\_(52) setdest 899.98 651.77 0.00" \$node\_(53) set X\_ 306.4 \$node\_(53) set Y\_ 592.02

\$node  $(53)$  set Z  $\theta$ \$ns\_ at 53.0 "\$node\_(53) setdest 306.4 592.02 0.00" \$node\_(54) set X\_ 275.86 \$node\_(54) set Y\_ 459.08  $$node_{154}$ set Z 0$ \$ns\_ at 54.0 "\$node\_(54) setdest 275.86 459.08 0.00" \$node\_(55) set X\_ 690.71 \$node\_(55) set Y\_ 655.02 \$node\_(55) set Z\_ 0 \$ns\_ at 55.0 "\$node\_(55) setdest 690.71 655.02 0.00" \$node\_(56) set X\_ 930.73 \$node\_(56) set Y\_ 421.62 \$node  $(56)$  set Z  $\theta$ \$ns\_ at 56.0 "\$node\_(56) setdest 930.73 421.62 0.00" \$node\_(57) set X\_ 936.8 \$node\_(57) set Y\_ 61.77 \$node\_(57) set Z\_ 0 \$ns\_ at 57.0 "\$node\_(57) setdest 936.8 61.77 0.00" \$node\_(58) set X\_ 867.33 \$node\_(58) set Y\_ 435.12 \$node\_(58) set Z\_ 0 \$ns\_ at 58.0 "\$node\_(58) setdest 867.33 435.12 0.00" \$node\_(59) set X\_ 339.17 \$node\_(59) set Y\_ 885.26 \$node\_(59) set Z\_ 0 \$ns\_ at 59.0 "\$node\_(59) setdest 339.17 885.26 0.00" \$node\_(60) set X\_ 733.19 \$node\_(60) set Y\_ 427.21 \$node\_(60) set Z\_ 0 \$ns\_ at 60.0 "\$node\_(60) setdest 733.19 427.21 0.00" \$node\_(61) set X\_ 470.29 \$node\_(61) set Y\_ 205.03 \$node\_(61) set Z\_ 0 \$ns\_ at 61.0 "\$node\_(61) setdest 470.29 205.03 0.00" \$node\_(62) set X\_ 892.46 \$node\_(62) set Y\_ 505.82 \$node\_(62) set Z\_ 0 \$ns\_ at 62.0 "\$node\_(62) setdest 892.46 505.82 0.00" \$node\_(63) set X\_ 877.34  $$node_{63})$  set  $Y_{-}$  497.85 \$node<sub> $(63)$ </sub> set  $Z^0$  0 \$ns\_ at 63.0 "\$node\_(63) setdest 877.34 497.85 0.00" \$node\_(64) set X\_ 245.05 \$node\_(64) set Y\_ 303.5  $$node_{64})$  set Z<sub>\_</sub> 0 \$ns\_ at 64.0 "\$node\_(64) setdest 245.05 303.5 0.00" \$node\_(65) set X\_ 1188.81 \$node\_(65) set Y\_ 100.68 \$node\_(65) set Z\_ 0 \$ns\_ at 65.0 "\$node\_(65) setdest 1188.81 100.68 0.00" \$node\_(66) set X\_ 245.05 \$node\_(66) set  $Y_$  303.5  $$node_{66}$$  set  $Z_{0}$   $9$ \$ns\_ at 67.0 "\$node\_(66) setdest 245.05 303.5 0.00"

\$node\_(67) set X\_ 438.62 \$node\_(67) set Y\_ 335.79 \$node  $(67)$  set Z  $\theta$ \$ns\_ at 67.0 "\$node\_(67) setdest 438.62 335.79 0.00" \$node\_(68) set X\_ 995.12 \$node\_(68) set Y\_ 404.55 \$node\_(68) set Z\_ 0 \$ns\_ at 69.0 "\$node\_(68) setdest 995.12 404.55 0.00" \$node\_(69) set X\_ 733.19 \$node\_(69) set Y\_ 427.21 \$node  $(69)$  set Z  $\theta$ \$ns\_ at 69.0 "\$node\_(69) setdest 733.19 427.21 0.00" \$node\_(70) set X\_ 902.26 \$node\_(70) set Y\_ 338.15 \$node\_(70) set Z\_ 0 \$ns\_ at 70.0 "\$node\_(70) setdest 902.26 338.15 0.00" \$node\_(71) set X\_ 899.98 \$node\_(71) set Y\_ 651.77 \$node\_(71) set Z\_ 0 \$ns\_ at 71.0 "\$node\_(71) setdest 899.98 651.77 0.00" \$node\_(72) set X\_ 1038.45 \$node\_(72) set Y\_ 376.86 \$node\_(72) set Z\_ 0 \$ns\_ at 72.0 "\$node\_(72) setdest 1038.45 376.86 0.00" \$node\_(73) set X\_ 479.99 \$node\_(73) set Y\_ 616.37 \$node\_(73) set Z\_ 0 \$ns\_ at 73.0 "\$node\_(73) setdest 479.99 616.37 0.00" \$node\_(74) set X\_ 661.76 \$node\_(74) set Y\_ 503.23 \$node\_(74) set Z\_ 0 \$ns\_ at 74.0 "\$node\_(74) setdest 661.76 503.23 0.00" \$node\_(75) set X\_ 50.91 \$node\_(75) set Y\_ 492.32 \$node\_(75) set Z\_ 0 \$ns\_ at 76.0 "\$node\_(75) setdest 50.91 492.32 0.00" \$node\_(76) set X\_ 305.0 \$node\_(76) set Y\_ 809.34 \$node\_(76) set Z\_ 0 \$ns\_ at 76.0 "\$node\_(76) setdest 305.0 809.34 0.00" \$node\_(77) set X\_ 260.55 \$node\_(77) set Y\_ 311.69 \$node\_(77) set Z\_ 0 \$ns\_ at 77.0 "\$node\_(77) setdest 260.55 311.69 0.00" \$node\_(78) set X\_ 952.22 \$node\_(78) set Y\_ 128.41 \$node\_(78) set Z\_ 0 \$ns\_ at 78.0 "\$node\_(78) setdest 952.22 128.41 0.00" \$node\_(79) set X\_ 948.59 \$node\_(79) set Y\_ 293.47 \$node\_(79) set Z\_ 0 \$ns\_ at 80.0 "\$node\_(79) setdest 948.59 293.47 0.00" \$node\_(80) set X\_ 297.27 \$node\_(80) set Y\_ 721.22

\$node\_(80) set Z\_ 0 \$ns\_ at 82.0 "\$node\_(80) setdest 297.27 721.22 0.00" \$node\_(81) set X\_ 968.63 \$node\_(81) set Y\_ 246.6 \$node\_(81) set Z\_ 0 \$ns\_ at 82.0 "\$node\_(81) setdest 968.63 246.6 0.00" \$node\_(82) set X\_ 216.25 \$node\_(82) set Y\_ 810.29 \$node\_(82) set Z\_ 0 \$ns\_ at 83.0 "\$node\_(82) setdest 216.25 810.29 0.00" \$node\_(83) set X\_ 580.08 \$node\_(83) set Y\_ 713.94 \$node  $(83)$  set Z  $\theta$ \$ns\_ at 84.0 "\$node\_(83) setdest 580.08 713.94 0.00" \$node\_(84) set X\_ 297.27 \$node\_(84) set Y\_ 721.22 \$node  $(84)$  set Z  $\theta$ \$ns\_ at 85.0 "\$node\_(84) setdest 297.27 721.22 0.00" \$node\_(85) set X\_ 1180.01 \$node\_(85) set Y\_ 321.05 \$node\_(85) set Z\_ 0 \$ns\_ at 85.0 "\$node\_(85) setdest 1180.01 321.05 0.00" \$node\_(86) set X\_ 902.26 \$node\_(86) set Y\_ 338.15 \$node\_(86) set Z\_ 0 \$ns\_ at 87.0 "\$node\_(86) setdest 902.26 338.15 0.00" \$node\_(87) set X\_ 164.32 \$node\_(87) set Y\_ 186.68 \$node\_(87) set Z\_ 0 \$ns\_ at 87.0 "\$node\_(87) setdest 164.32 186.68 0.00" \$node\_(88) set X\_ 654.4 \$node\_(88) set Y\_ 270.22 \$node\_(88) set Z\_ 0 \$ns\_ at 88.0 "\$node\_(88) setdest 654.4 270.22 0.00" \$node\_(89) set X\_ 1038.45 \$node\_(89) set Y\_ 376.86 \$node\_(89) set Z\_ 0 \$ns\_ at 89.0 "\$node\_(89) setdest 1038.45 376.86 0.00" \$node\_(90) set X\_ 627.86 \$node\_(90) set Y\_ 265.2 \$node<sub>(90)</sub> set  $\overline{z}$  0 \$ns\_ at 92.0 "\$node\_(90) setdest 627.86 265.2 0.00" \$node\_(91) set X\_ 931.69 \$node\_(91) set Y\_ 532.48 \$node\_(91) set Z\_ 0 \$ns\_ at 92.0 "\$node\_(91) setdest 931.69 532.48 0.00" \$node\_(92) set X\_ 288.65 \$node\_(92) set Y\_ 802.92 \$node\_(92) set Z\_ 0 \$ns\_ at 94.0 "\$node\_(92) setdest 288.65 802.92 0.00" \$node\_(93) set X\_ 968.63 \$node\_(93) set Y\_ 246.6 \$node<sup> $(93)$ </sup> set  $Z = 0$ \$ns\_ at 95.0 "\$node\_(93) setdest 968.63 246.6 0.00"

```
$node_(94) set X_ 1038.45
$node_(94) set Y_ 376.86
$node_(94) set Z_ 0
$ns_ at 95.0 "$node_(94) setdest 1038.45 376.86 0.00"
$node_(95) set X_ 710.49
$node_(95) set Y_ 624.42
$node (95) set \overline{Z} 0
$ns_ at 96.0 "$node_(95) setdest 710.49 624.42 0.00"
$node_(96) set X_ 1246.66
$node_(96) set Y_ 241.57
$node_(96) set Z_ 0
$ns_ at 96.0 "$node_(96) setdest 1246.66 241.57 0.00"
$node_(97) set X_ 479.25
$node_(97) set Y_ 262.53
$node_(97) set Z_ 0
$ns_ at 97.0 "$node_(97) setdest 479.25 262.53 0.00"
$node_(98) set X_ 805.48
$node_(98) set Y_ 160.21
$node_(98) set Z_ 0
$ns_ at 98.0 "$node_(98) setdest 805.48 160.21 0.00"
$node_(99) set X_ 350.62
$node_(99) set Y_ 446.48
$node_(99) set Z_ 0
$ns_ at 99.0 "$node_(99) setdest 350.62 446.48 0.00"
```
**Lampiran 3.** Kode program koordinat *Road Side Unit* (rsu.tcl)

```
#RSU
$node_(172) set X_ 41.49
$node_(172) set Y_ 495.48
$node_(172) set Z_ 0
$node_(172) color "blue"
$ns_ at 0.0 "$node_(172) setdest 41.49 495.48 0"
$ns_ at 0.0 "$node_(172) color blue"
$node_(173) set X_ 47.95
$node_(173) set Y_ 541.82
$node_(173) set Z_ 0
$node_(173) color "blue"
$ns_ at 0.0 "$node_(173) setdest 47.95 541.82 0"
$ns_ at 0.0 "$node_(173) color blue"
$node_(174) set X_ 62.13
$node_(174) set Y_ 641.36
$node (174) set Z = 0$node_ (174) color "blue"
$ns_ at 0.0 "$node_(174) setdest 62.13 641.36 0"
$ns_ at 0.0 "$node_(174) color blue"
$node_(175) set X_ 93.81
$node_(175) set Y_ 854.09
$node_(175) set Z_ 0
$node_(175) color "blue"
$ns_ at 0.0 "$node_(175) setdest 93.81 854.09 0"
$ns_ at 0.0 "$node_(175) color blue"
$node_(176) set X_ 109.78
$node_(176) set Y_ 978.68
$node_(176) set Z_ 0
$node^-(176) color "blue"
$ns_ at 0.0 "$node_(176) setdest 109.78 978.68 0"
$ns_ at 0.0 "$node_(176) color blue"
$node_(177) set X_ 222.04
$node_(177) set Y_ 821.49
$node (177) set Z \theta$node_(177) color "blue"
$ns_ at 0.0 "$node_(177) setdest 222.04 821.49 0"
$ns_ at 0.0 "$node_(177) color blue"
$node_(178) set X_ 328.26
$node_(178) set Y_ 891.39
$node_(178) set Z_ 0
$node_178)color "blue"
$ns_ at 0.0 "$node_(178) setdest 328.26 891.39 0"
$ns_ at 0.0 "$node_(178) color blue"
$node_(179) set X_ 299.99
$node_(179) set Y_ 797.81
$node_(179) set Z_ 0
$node_(179) color "blue"
$ns_ at 0.0 "$node_(179) setdest 299.99 797.81 0"
$ns_ at 0.0 "$node_(179) color blue"
$node_(180) set X_ 285.90
$node_(180) set Y_ 725.59
$node_(180) set Z_ 0
```

```
$node_(180) color "blue"
$ns_ at 0.0 "$node_(180) setdest 285.90 725.59 0"
$ns_ at 0.0 "$node_(180) color blue"
$node_(181) set X_ 309.83
$node_(181) set Y_ 603.88
$node_(181) set Z_ 0
$node_(181) color "blue"
$ns_ at 0.0 "$node_(181) setdest 309.83 603.88 0"
$ns_ at 0.0 "$node_(181) color blue"
$node_(182) set X_ 295.36
$node_(182) set Y_ 505.33
$node (182) set Z \theta$node_(182) color "blue"
$ns_ at 0.0 "$node_(182) setdest 295.36 505.33 0"
$ns_ at 0.0 "$node_(182) color blue"
$node_(183) set X_ 287.77
$node_(183) set Y_ 455.52
$node_(183) set Z_ 0
\frac{1}{2} and \frac{1}{2} (183) color "blue"
$ns_ at 0.0 "$node_(183) setdest 287.77 455.52 0"
$ns_ at 0.0 "$node_(183) color blue"
$node_(184) set X_ 256.90
$node_(184) set Y_ 299.79
$node (184) set Z \theta$node_(184) color "blue"
$ns_ at 0.0 "$node_(184) setdest 256.90 299.79 0"
$ns at 0.0 "$node_(184) color blue"
$node_(185) set X_ 155.50
$node_(185) set Y_ 193.03
$node_(185) set Z_ 0
$node_(185) color "blue"
$ns_ at 0.0 "$node_(185) setdest 155.50 193.03 0"
$ns_ at 0.0 "$node_(185) color blue"
$node_(186) set X_ 376.26
$node_(186) set Y_ 276.59
$node_(186) set Z_ 0
$node_(186) color "blue"
$ns_ at 0.0 "$node_(186) setdest 376.26 276.59 0"
$ns_ at 0.0 "$node_(186) color blue"
$node_(187) set X_ 386.46
$node_(187) set Y_ 333.88
$node_(187) set Z_ 0
$node_(187) color "blue"
$ns_ at 0.0 "$node_(187) setdest 386.46 333.88 0"
$ns_ at 0.0 "$node_(187) color blue"
$node_(188) set X_ 338.63
$node_(188) set Y_ 449.71
$node_(188) set Z_ 0
$node_(188) color "blue"
$ns_ at 0.0 "$node_(188) setdest 338.63 449.71 0"
$ns_ at 0.0 "$node_(188) color blue"
$node_(189) set X_ 388.03
$node(189) set Y 443.05$node_(189) set Z_ 0
```

```
$node_(189) color "blue"
$ns_ at 0.0 "$node_(189) setdest 388.03 443.05 0" 
$ns_ at 0.0 "$node_(189) color blue"
$node_(190) set X_ 371.29
$node_(190) set Y_ 647.50
$node_(190) set Z_ 0
$node_(190) color "blue"
$ns_ at 0.0 "$node_(190) setdest 371.29 647.50 0" 
$ns_ at 0.0 "$node_(190) color blue"
$node_(191) set X_ 420.22
$node_(191) set Y_ 640.77
$node_(191) set Z_ 0
$node_(191) color "blue"
$ns_ at 0.0 "$node_(191) setdest 420.22 640.77 0" 
$ns_ at 0.0 "$node_(191) color blue"
$node_(192) set X_ 447.08
$node_(192) set Y_ 760.52
$node_(192) set Z_ 0
$node_(192) color "blue"
$ns_ at 0.0 "$node_(192) setdest 447.08 760.52 0" 
$ns_ at 0.0 "$node_(192) color blue"
$node_(193) set X_ 508.83
$node_(193) set Y_ 820.51
$node_(193) set Z_ 0
$node_(193) color "blue"
$ns_ at 0.0 "$node_(193) setdest 508.83 820.51 0" 
$ns at 0.0 "$node_(193) color blue"
$node_(194) set X_ 486.38
$node_(194) set Y_ 750.25
$node_(194) set Z_ 0
$node_(194) color "blue"
$ns_ at 0.0 "$node_(194) setdest 486.38 750.25 0" 
$ns_ at 0.0 "$node_(194) color blue"
$node_(195) set X_ 462.50
$node_(195) set Y_ 632.54
$node_(195) set Z_ 0
$node_(195) color "blue"
$ns_ at 0.0 "$node_(195) setdest 462.50 632.54 0" 
$ns_ at 0.0 "$node_(195) color blue"
$node_(196) set X_ 483.81
$node_(196) set Y_ 628.46
$node_(196) set Z_ 0
$node_(196) color "blue"
$ns_ at 0.0 "$node_(196) setdest 483.81 628.46 0" 
$ns_ at 0.0 "$node_(196) color blue"
$node_(197) set X_ 468.28
$node_(197) set Y_ 539.68
$node_(197) set Z_ 0
$node_(197) color "blue"
$ns_ at 0.0 "$node_(197) setdest 468.28 539.68 0" 
$ns at 0.0 "$node (197) color blue"
$node_(198) set X_ 435.82
$node_(198) set Y_ 327.86
$node_(198) set Z_ 0
```

```
$node_(198) color "blue"
$ns_ at 0.0 "$node_(198) setdest 435.82 327.86 0" 
$ns_ at 0.0 "$node_(198) color blue"
$node_(199) set X_ 467.48
$node_(199) set Y_ 265.18
$node_(199) set Z_ 0
$node_(199) color "blue"
$ns_ at 0.0 "$node_(199) setdest 467.48 265.18 0" 
$ns_ at 0.0 "$node_(199) color blue"
$node_(200) set X_ 458.38
$node_(200) set Y_ 208.61
$node_(200) set Z_ 0
$node_(200) color "blue"
$ns_ at 0.0 "$node_(200) setdest 458.38 208.61 0" 
$ns_ at 0.0 "$node_(200) color blue"
$node_(201) set X_ 448.82
$node_(201) set Y_ 146.49
$node_(201) set Z_ 0
$node_(201) color "blue"
$ns_ at 0.0 "$node_(201) setdest 448.82 146.49 0" 
$ns_ at 0.0 "$node_(201) color blue"
$node_(202) set X_ 535.19
$node_(202) set Y_ 617.13
$node_(202) set Z_ 0
$node_(202) color "blue"
$ns_ at 0.0 "$node_(202) setdest 535.19 617.13 0" 
$ns_ at 0.0 "$node_(202) color blue"
$node_(203) set X_ 554.94
$node_(203) set Y_ 679.12
$node_(203) set Z_ 0
$node_(203) color "blue"
$ns_ at 0.0 "$node_(203) setdest 554.144 679.12 0" 
$ns_ at 0.0 "$node_(203) color blue"
$node_(204) set X_ 568.38
$node_(204) set Y_ 717.46
$node_(204) set Z_ 0
$node_(204) color "blue"
$ns_ at 0.0 "$node_(204) setdest 568.38 717.46 0" 
$ns_ at 0.0 "$node_(204) color blue"
$node_(205) set X_ 585.64
$node_(205) set Y_ 788.36
$node_(205) set Z_ 0
$node_(205) color "blue"
$ns_ at 0.0 "$node_(205) setdest 585.64 788.36 0" 
$ns_ at 0.0 "$node_(205) color blue"
$node_(206) set X_ 713.28
$node_(206) set Y_ 739.42
$node_(206) set Z_ 0
$node_(206) color "blue"
$ns_ at 0.0 "$node_(206) setdest 713.28 739.42 0" 
$ns_ at 0.0 "$node_(206) color blue"
$node_(207) set X_ 708.30
$node (207) set Y 693.74$node_(207) set Z_ 0
```

```
$node_(207) color "blue"
$ns_ at 0.0 "$node_(207) setdest 708.30 693.74 0" 
$ns_ at 0.0 "$node_(207) color blue"
$node_(208) set X_ 702.62
$node_(208) set Y_ 650.97
$node_(208) set Z_ 0
$node_(208) color "blue"
$ns_ at 0.0 "$node_(208) setdest 702.62 650.97 0" 
$ns_ at 0.0 "$node_(208) color blue"
$node_(209) set X_ 698.70
$node_(209) set Y_ 628.56
$node_(209) set Z_ 0
$node_(209) color "blue"
$ns_ at 0.0 "$node_(209) setdest 698.70 628.56 0" 
$ns_ at 0.0 "$node_(209) color blue"
$node_(210) set X_ 691.88
$node_(210) set Y_ 591.22
$node_(210) set Z_ 0
$node_(210) color "blue"
$ns_ at 0.0 "$node_(210) setdest 691.88 591.22 0" 
$ns_ at 0.0 "$node_(210) color blue"
$node_(211) set X_ 673.92
$node_(211) set Y_ 500.13
$node (211) set Z \theta$node_(211) color "blue"
$ns_ at 0.0 "$node_(211) setdest 673.92 500.13 0" 
$ns_ at 0.0 "$node_(211) color blue"
$node_(212) set X_ 642.80
$node_(212) set Y_ 274.20
$node_(212) set Z_ 0
$node_(212) color "blue"
$ns_ at 0.0 "$node_(212) setdest 642.80 274.20 0" 
$ns_ at 0.0 "$node_(212) color blue"
$node_(213) set X_ 639.47
$node_(213) set Y_ 261.03
$node_(213) set Z_ 0
$node_(213) color "blue"
$ns_ at 0.0 "$node_(213) setdest 639.47 261.03 0" 
$ns_ at 0.0 "$node_(213) color blue"
$node_(214) set X_ 623.00
$node_(214) set Y_ 178.40
$node_(214) set Z_ 0
$node_(214) color "blue"
$ns_ at 0.0 "$node_(214) setdest 623.00 178.40 0" 
$ns_ at 0.0 "$node_(214) color blue"
$node_(215) set X_ 612.21
$node_(215) set Y_ 119.12
$node_(215) set Z_ 0
$node_(215) color "blue"
$ns_ at 0.0 "$node_(215) setdest 612.21 119.12 0" 
$ns at 0.0 "$node (215) color blue"
$node_(216) set X_ 732.04
$node(216) set Y 415.104
$node (216) set Z \theta
```

```
$node_(216) color "blue"
$ns_ at 0.0 "$node_(216) setdest 732.04 415.104 0" 
$ns_ at 0.0 "$node_(216) color blue"
$node_(217) set X_ 906.02
$node_(217) set Y_ 662.72
$node_(217) set Z_ 0
$node_(217) color "blue"
$ns_ at 0.0 "$node_(217) setdest 906.02 662.72 0" 
$ns_ at 0.0 "$node_(217) color blue"
$node_(218) set X_ 902.66
$node_(218) set Y_ 560.00
$node (218) set Z \theta$node_(218) color "blue"
$ns_ at 0.0 "$node_(218) setdest 902.66 560.00 0" 
$ns_ at 0.0 "$node_(218) color blue"
$node_(219) set X_ 936.07
$node_(219) set Y_ 543.33
$node_(219) set Z_ 0
$node_(219) color "blue"
$ns_ at 0.0 "$node_(219) setdest 936.07 543.33 0" 
$ns_ at 0.0 "$node_(219) color blue"
$node_(220) set X_ 889.30
$node_(220) set Y_ 493.48
$node (220) set Z \theta$node_(220) color "blue"
$ns_ at 0.0 "$node_(220) setdest 889.30 493.48 0" 
$ns at 0.0 "$node_(220) color blue"
$node_(221) set X_ 879.26
$node_(221) set Y_ 431.60
$node_(221) set Z_ 0
$node_(221) color "blue"
$ns_ at 0.0 "$node_(221) setdest 879.26 431.60 0" 
$ns_ at 0.0 "$node_(221) color blue"
$node_(222) set X_ 918.87
$node_(222) set Y_ 425.25
$node_(222) set Z_ 0
$node_(222) color "blue"
$ns_ at 0.0 "$node_(222) setdest 918.87 425.25 0" 
$ns_ at 0.0 "$node_(222) color blue"
$node_(223) set X_ 872.88
$node_(223) set Y_ 394.14
$node_(223) set Z_ 0
$node_(223) color "blue"
$ns_ at 0.0 "$node_(223) setdest 872.88 394.14 0" 
$ns_ at 0.0 "$node_(223) color blue"
$node_(224) set X_ 905.94
$node_(224) set Y_ 350.08
$node_(224) set Z_ 0
$node_(224) color "blue"
$ns_ at 0.0 "$node_(224) setdest 905.94 350.08 0" 
$ns at 0.0 "$node (224) color blue"
$node_(225) set X_ 865.59
$node_225) set Y 355.96
$node (225) set Z \theta
```

```
$node_(225) color "blue"
$ns_ at 0.0 "$node_(225) setdest 865.59 355.96 0" 
$ns_ at 0.0 "$node_(225) color blue"
$node_(226) set X_ 852.84
$node_(226) set Y_ 281.42
$node_(226) set Z_ 0
$node_(226) color "blue"
$ns_ at 0.0 "$node_(226) setdest 852.84 281.42 0" 
$ns_ at 0.0 "$node_(226) color blue"
$node_(227) set X_ 801.18
$node_(227) set Y_ 148.83
$node (227) set Z \theta$node_(227) color "blue"
$ns_ at 0.0 "$node_(227) setdest 801.18 148.83 0" 
$ns_ at 0.0 "$node_(227) color blue"
$node_(228) set X_ 791.57
$node_(228) set Y_ 90.58
$node_(228) set Z_ 0
$node_(228) color "blue"
$ns_ at 0.0 "$node_(228) setdest 791.57 90.58 0" 
$ns_ at 0.0 "$node_(228) color blue"
$node_(229) set X_ 927.74
$node_(229) set Y_ 68.15
$node (229) set Z \theta$node_(229) color "blue"
$ns_ at 0.0 "$node_(229) setdest 927.74 68.15 0" 
$ns at 0.0 "$node_(229) color blue"
$node_(230) set X_ 940.54
$node_(230) set Y_ 131.95
$node_(230) set Z_ 0
$node_(230) color "blue"
$ns_ at 0.0 "$node_(230) setdest 940.54 131.95 0" 
$ns_ at 0.0 "$node_(230) color blue"
$node_(231) set X_ 956.69
$node_(231) set Y_ 250.72
$node_(231) set Z_ 0
$node_(231) color "blue"
$ns_ at 0.0 "$node_(231) setdest 956.69 250.72 0" 
$ns_ at 0.0 "$node_(231) color blue"
$node_(232) set X_ 936.62
$node_(232) set Y_ 296.93
$node_(232) set Z_ 0
$node_(232) color "blue"
$ns_ at 0.0 "$node_(232) setdest 936.62 296.93 0" 
$ns_ at 0.0 "$node_(232) color blue"
$node_(233) set X_ 992.17
$node_(233) set Y_ 392.86
$node_(233) set Z_ 0
$node_(233) color "blue"
$ns_ at 0.0 "$node_(233) setdest 992.17 392.86 0" 
$ns at 0.0 "$node (233) color blue"
$node_(234) set X_ 1012.55
$node (234) set Y 466.66$node (234) set Z \theta
```

```
$node_(234) color "blue"
$ns_ at 0.0 "$node_(234) setdest 1012.55 466.66 0" 
$ns_ at 0.0 "$node_(234) color blue"
$node_(235) set X_ 1048.07
$node_(235) set Y_ 617.03
$node_(235) set Z_ 0
$node_(235) color "blue"
$ns_ at 0.0 "$node_(235) setdest 1048.07 617.03 0" 
$ns_ at 0.0 "$node_(235) color blue"
$node_(236) set X_ 1026.99
$node_(236) set Y_ 383.40
$node (236) set Z \theta$node_(236) color "blue"
$ns_ at 0.0 "$node_(236) setdest 1026.99 383.40 0" 
$ns_ at 0.0 "$node_(236) color blue"
$node_(237) set X_ 990.18
$node_(237) set Y_ 123.80
$node_(237) set Z_ 0
\frac{1}{2} $node_(237) color "blue"
$ns_ at 0.0 "$node_(237) setdest 990.18 123.80 0" 
$ns_ at 0.0 "$node_(237) color blue"
$node_(238) set X_ 1124.31
$node_(238) set Y_ 99.17
$node_(238) set Z_ 0
$node_(238) color "blue"
$ns_ at 0.0 "$node_(238) setdest 1124.31 99.17 0" 
$ns at 0.0 "$node_(238) color blue"
$node_(239) set X_ 1147.10
$node_(239) set Y_ 95.48
$node_(239) set Z_ 0
$node_(239) color "blue"
$ns_ at 0.0 "$node_(239) setdest 1147.10 95.48 0" 
$ns_ at 0.0 "$node_(239) color blue"
$node_(240) set X_ 1164.78
$node_(240) set Y_ 92.16
$node_(240) set Z_ 0
$node_(240) color "blue"
$ns_ at 0.0 "$node_(240) setdest 1164.78 92.16 0" 
$ns_ at 0.0 "$node_(240) color blue"
$node_(241) set X_ 1185.45
$node_(241) set Y_ 88.65
$node_(241) set Z_ 0
$node_(241) color "blue"
$ns_ at 0.0 "$node_(241) setdest 1185.45 88.65 0" 
$ns_ at 0.0 "$node_(241) color blue"
$node_(242) set X_ 1155.78
$node_(242) set Y_ 151.61
$node_(242) set Z_ 0
$node_(242) color "blue"
$ns_ at 0.0 "$node_(242) setdest 1155.78 151.61 0" 
$ns at 0.0 "$node (242) color blue"
$node_(243) set X_ 1174.04
$node_{243) set Y_{148.64}$node (243) set Z<sub>0</sub>
```

```
$node_(243) color "blue"
$ns_ at 0.0 "$node_(243) setdest 1174.04 148.64 0" 
$ns_ at 0.0 "$node_(243) color blue"
$node_(244) set X_ 1179.76
$node_(244) set Y_ 249.32
$node_(244) set Z_ 0
$node_(244) color "blue"
$ns_ at 0.0 "$node_(244) setdest 1179.76 249.32 0" 
$ns_ at 0.0 "$node_(244) color blue"
$node_(245) set X_ 1186.04
$node_(245) set Y_ 284.68
$node (245) set Z \theta$node_(245) color "blue"
$ns_ at 0.0 "$node_(245) setdest 1186.04 284.68 0" 
$ns_ at 0.0 "$node_(245) color blue"
$node_(246) set X_ 1191.61
$node_(246) set Y_ 314.45
$node_(246) set Z_ 0
$node_(246) color "blue"
$ns_ at 0.0 "$node_(246) setdest 1191.61 314.45 0" 
$ns_ at 0.0 "$node_(246) color blue"
$node_(247) set X_ 1190.05
$node_(247) set Y_ 399.30
$node (247) set Z \theta$node_(247) color "blue"
$ns_ at 0.0 "$node_(247) setdest 1190.05 399.30 0" 
$ns at 0.0 "$node_(247) color blue"
$node_(248) set X_ 1221.87
$node_(248) set Y_ 519.10
$node_(248) set Z_ 0
$node_(248) color "blue"
$ns_ at 0.0 "$node_(248) setdest 1221.87 519.10 0" 
$ns_ at 0.0 "$node_(248) color blue"
$node_(249) set X_ 1213.35
$node_(249) set Y_ 614.62
$node_(249) set Z_ 0
$node_(249) color "blue"
$ns_ at 0.0 "$node_(249) setdest 1213.35 614.62 0" 
$ns_ at 0.0 "$node_(249) color blue"
$node_(250) set X_ 1269.38
$node_(250) set Y_ 510.30
$node_(250) set Z_ 0
$node_(250) color "blue"
$ns_ at 0.0 "$node_(250) setdest 1269.38 510.30 0" 
$ns_ at 0.0 "$node_(250) color blue"
$node_(251) set X_ 1239.05
$node_(251) set Y_ 376.87
$node_(251) set Z_ 0
$node_(251) color "blue"
$ns_ at 0.0 "$node_(251) setdest 1239.05 376.87 0" 
$ns at 0.0 "$node (251) color blue"
$node_(252) set X_ 1243.70
$node(252) set Y 344.33
$node (252) set Z \theta
```

```
$node_(252) color "blue"
$ns_ at 0.0 "$node_(252) setdest 1243.70 344.33 0" 
$ns_ at 0.0 "$node_(252) color blue"
$node_(253) set X_ 1238.67
$node_(253) set Y_ 231.58
$node_ (253) set Z_ 0$node_(253) color "blue"
$ns_ at 0.0 "$node_(253) setdest 1238.67 231.58 0" 
$ns at 0.0 "$node (253) color blue"
$node_(254) set X_ 1227.76
$node_(254) set Y_ 169.77
$node_(254) set Z_ 0
$node_(254) color "blue"
$ns_ at 0.0 "$node_(254) setdest 1227.76 169.77 0" 
$ns_ at 0.0 "$node_(254) color blue"
$node_(255) set X_ 1215.13
$node_2255) set Y 82.06$node_(255) set Z_ 0
$node_(255) color "blue"
$ns_ at 0.0 "$node_(255) setdest 1215.13 82.06 0" 
$ns_ at 0.0 "$node_(255) color blue"
$node_(256) set X_ 1207.78
$node_(256) set Y_ 18.23
$node (256) set Z \theta$node_(256) color "blue"
$ns_ at 0.0 "$node_(256) setdest 1207.78 18.23 0" 
$ns_ at 0.0 "$node_(256) color blue"
```
**Lampiran 4.** Kode program untuk mengirimkan paket data (skenario.tcl)

```
#preset
set val(chan) Channel/WirelessChannel ;# channel type
                Propagation/TwoRayGround ;# radio-propagation model
set val(netif) Phy/WirelessPhy ;# network interface type
set val(mac) Mac/802_11 (3);# MAC type
set val(ifq) Queue/DropTail/PriQueue ;# interface queue type
set val(11) LL Let us a link layer type
set val(ant) Antenna/OmniAntenna ;# antenna model
set val(ifqlen) 170 (179) ;# max packet in ifq
set val(nn) 257 \qquad \qquad ;\# number of mobilenodes
set val(rp) \bullet AODV \bullet ;# routing protocol
set val(x) 1284 ;# X dimension of topography
set val(y) 979 ;# Y dimension of topography 
set val(stop) 100 3# time of simulation end
#simulatornya
set ns [new Simulator]
set tracefd [open skenario.tr w]
$ns_ trace-all $tracefd
set nametrace [open skenario.nam w]
$ns_ namtrace-all-wireless $nametrace $val(x) $val(y)
$ns_ use-newtrace
# set up topography object
set topo [new Topography]
$topo load_flatgrid $val(x) $val(y)
#
# Create God
#
create-god $val(nn)
set chan 1 [new $val(chan)]
     $ns_ node-config -adhocRouting $val(rp) \
                  -llType $val(11) \setminus-macType $val(mac) \
                  -ifqType $val(ifq) \ \ \ \ \-ifqLen $val(ifqlen) \
                  -antType $val(ant) \
                  -propType $val(prop) \
                  -phyType $val(netif) \
                  -channelType $val(chan) \
                  -topoInstance $topo \
                  -agentTrace ON \
                  -routerTrace ON \
                  -macTrace ON \
                  -movementTrace ON
```

```
#limiting wifi range
Phy/WirelessPhy set CPThresh_ 10.0
Phy/WirelessPhy set CSThresh 1.42681e-08 ;#200m
Phy/WirelessPhy set RXThresh_ 1.42681e-08 ;#200m
Phy/WirelessPhy set bandwidth_ 10M
Phy/WirelessPhy set Pt_ 0.281838
Phy/WirelessPhy set freq_ 9.14e+08
Phy/WirelessPhy set L_ 1
#set nodes
for {set i 0} {$i < $val(nn) } { incr i } {
set node ($i) [$ns node]}
#initial position
for {set i 0} {$i < $val(nn) } { incr i } {
$ns_ initial_node_pos $node_($i) 20}
# load mobility
source.orig mobility.tcl
#load rsu position
#source.orig rsu.tcl
#sender position
$node_(170) set X_ 3.20
$node_(170) set Y_ 214.10
$node_(170) set Z_ 0
$ns_ at 0.0 "$node_(170) setdest 3.20 214.10 0"
$node_(170) color "red"
$ns_ at 0.0 "$node_(170) color red"
#receiver position
$node_(171) set X_ 1282.00
$node_(171) set Y_ 616.02
$node_(171) set Z_ 0
$ns_ at 0.0 "$node_(171) setdest 1282.00 616.02 0"
$node_(171) color "red"
$ns_ at 0.0 "$node_(171) color red"
# Set a UDP connection
set UDP [new Agent/UDP]
set null [new Agent/Null]
$ns_ attach-agent $node_(170) $UDP
$ns_ attach-agent $node_(171) $null
$ns_ connect $UDP $null
$UDP set fid_ 2
# Set a CBR over UDP
set cbr [new Application/Traffic/CBR]
$cbr attach-agent $UDP
$cbr set type_ cbr
$cbr set packetSize_ 100
$cbr set interval_ 1
$ns_ at 0.0 "$cbr start"
```

```
# Telling nodes when the simulation ends
for {set i 0} {$i < $val(nn) } { incr i } {
$ns_ at $val(stop) "$node_($i) reset";
}
# ending nam and the simulation 
$ns_ at $val(stop) "$ns_ nam-end-wireless $val(stop)"
$ns_ at $val(stop) "stop"
$ns_ at 100.01 "puts \"NS EXITING...\" ; $ns_ halt"
proc stop {} {
    global ns_ tracefd
     $ns_ flush-trace
     close $tracefd
}
puts "Starting Simulation..."
$ns_ run
```